## **Kennzeichen in den Umsatz-Exporten**

In den Umsatz-Exporten (für Artikel, Lager, Adressen, Warengruppen, Vertreter und Kostenstellen) kann in den Eigenschaften unter "Datenaufbereitung" das Kennzeichen: "Ausgabe über Feld "Letzter Umsatz" beschleunigen (filtern)" aktiviert werden.

Dieses Kennzeichen bewirkt, dass für jeden Datensatz das Datums-Feld "Letzter Umsatz" geprüft wird. Wenn diese Datum vor dem hinterlegten Zeitraum liegt, wird der Datensatz nicht exportiert, da im gewählten Zeitraum dann ja kein Umsatz angefallen sein kann.

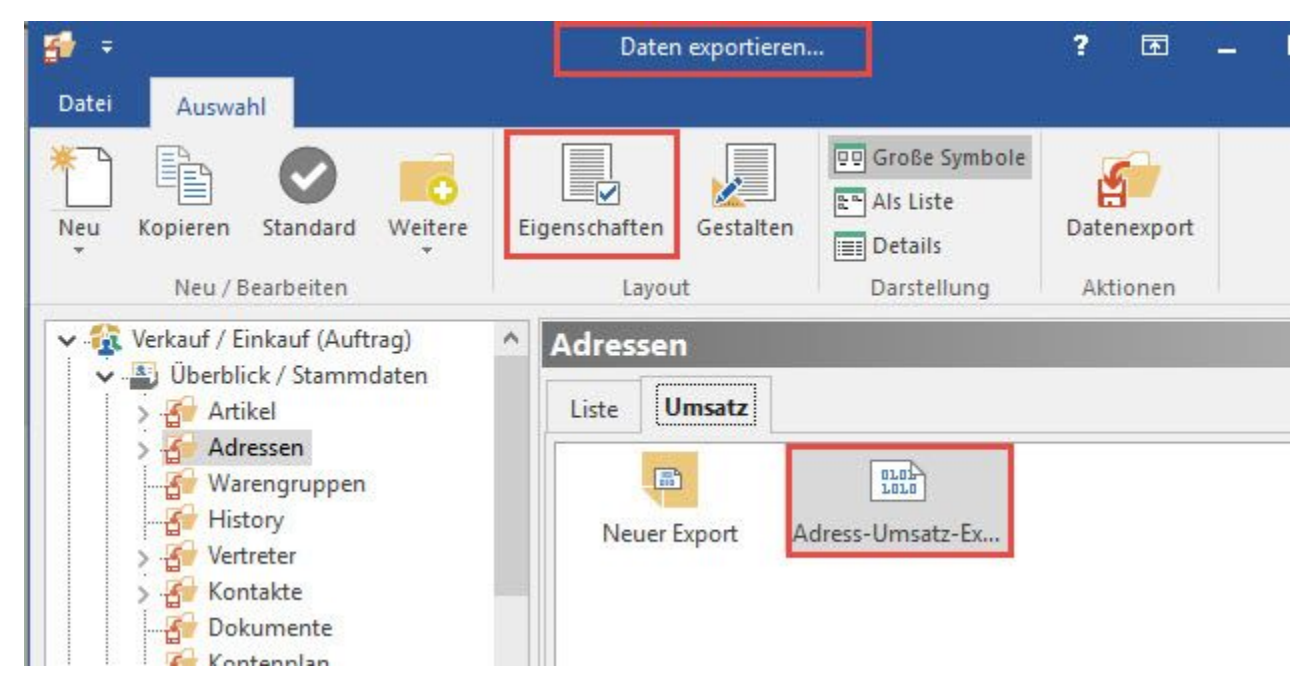

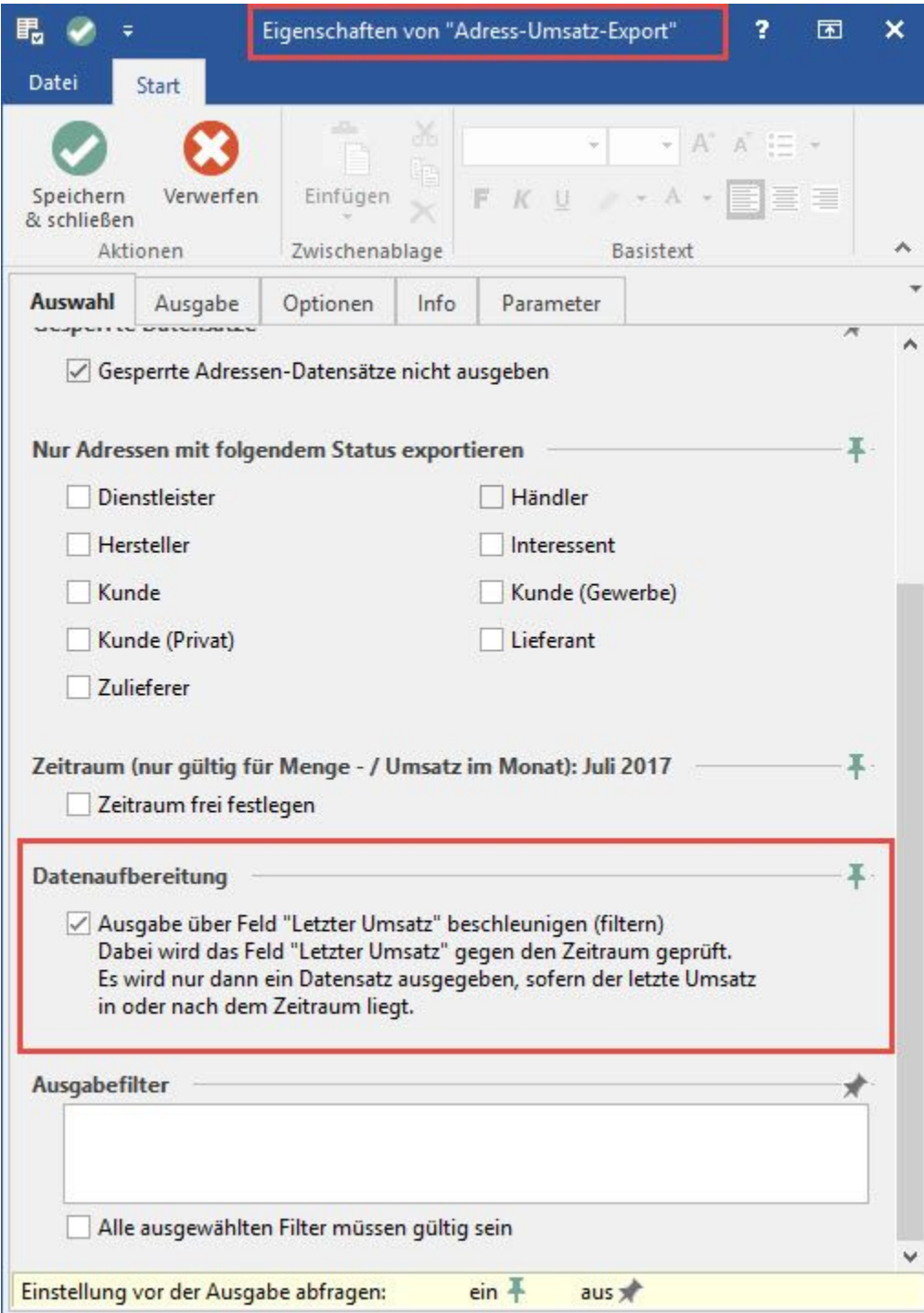

**Hinweis**

Die Felder für Umsatz und Datum Letzter Umsatz werden konsequent vom Programm gefüllt. Die Daten können aber auch durch Eingabe, Import oder COM-Schnittstelle geändert werden. Dies kann zu Inkonsistenzen führen. In diesem Fall sollte im DB-Manager für die jeweilige Tabelle unter "Bearbeiten" die Funktion "Letzter Umsatz neu aufbauen" aufgerufen werden.